Յավելված № 5

3աստատված է 3այաստանի 3անրապետության հանրային ծառայությունները կարգավորող հանձնաժողովի 2008 թ մայիսի 23-ի № 284U որոշմամբ

## Տեղեկատվություն սպառողների հեռախոսազանգերի վերաբերյալ

## «Շիրակ-ջրմուղկոյուղի» ՓԲԸ

ընկերություն

Եռամսյակ 4-րդ 2008 թ.

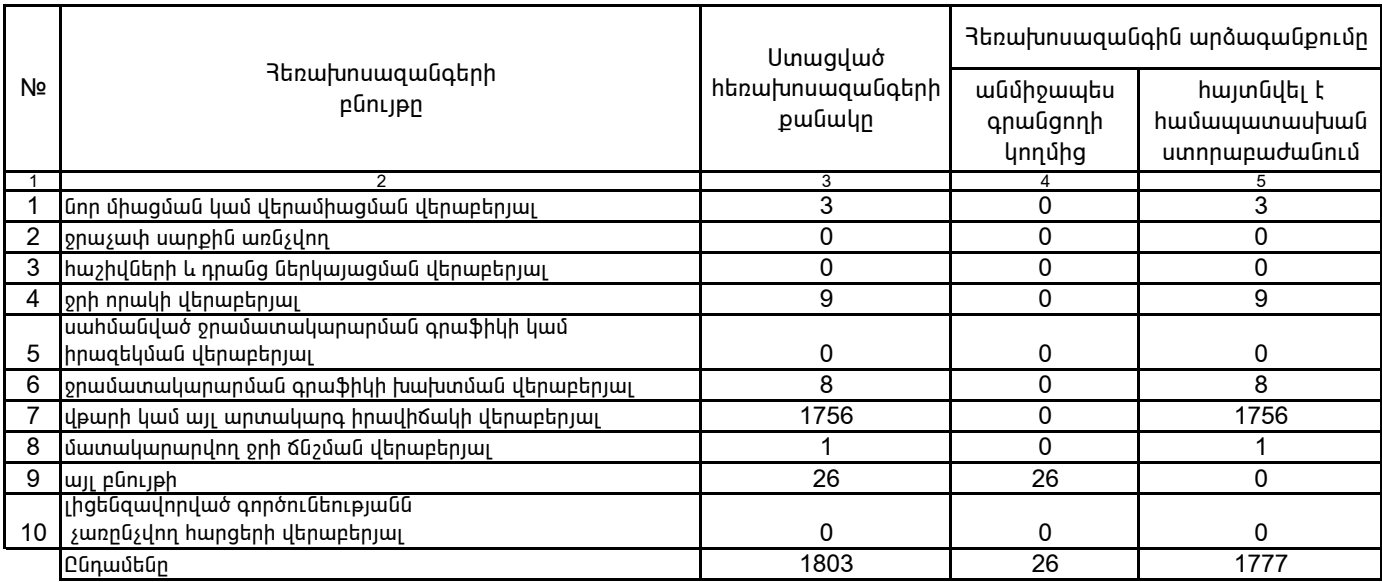

1. Տեղեկատվությունը ներկայացվում է յուրաքանչյուր եռամսյակի համար` մինչև հաշվետու եռամսյակին հաջորդող ամսվա 25 -ը:

2. Stntyuununinipintun utpuuguntu tulu kutummuunun munptpuunu Microsoft Excel onuuqnnu:

/ընկերության ղեկավարի ստորագրությունը/  $4.S.$ 

Վ. *AndutchjwG* /անունը, ազգանունը/